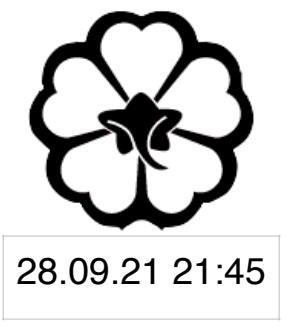

#### CSCI 120 Introduction to Computer Science and Programming I Lecture 3: Functions I

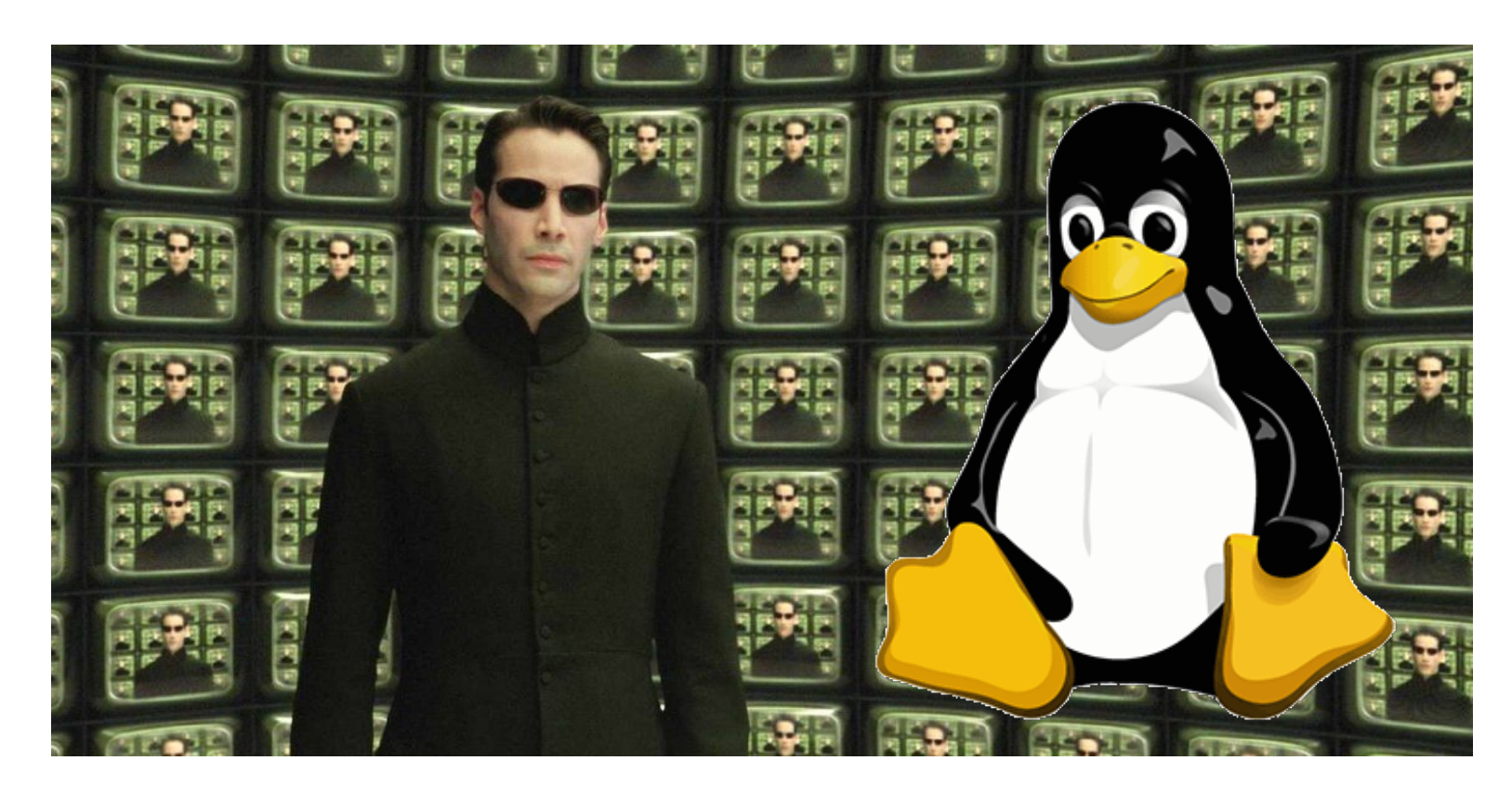

#### Jetic Gū

## Overview

- Focus: Basic Python Syntax
- Core Ideas:
	- 1. Function Declarations
	- 2. Python Scopes

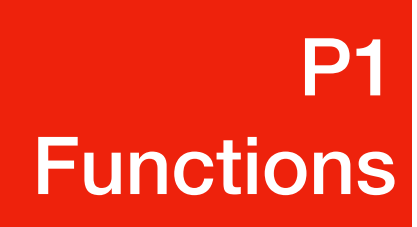

### Python Functions Subroutine that you can call, anytime!

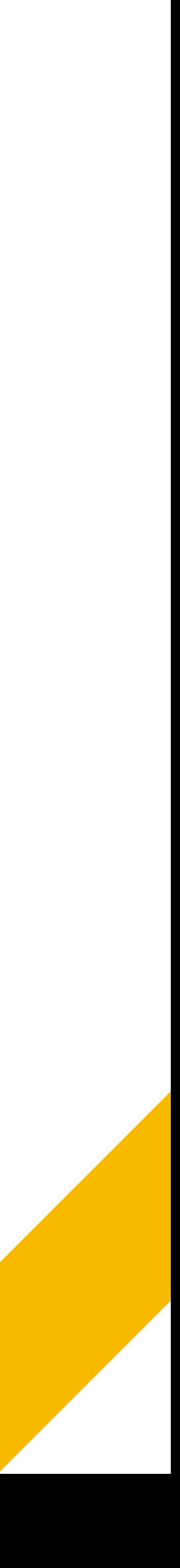

#### **P1** <mark>P1</mark><br>Functions

## Existing Functions

- input(...)
	- Parameters (optional):  $\text{prompt}$ , a str to be printed before taking in input
	- Return: str, a single line of string from stdin
		- Return value: the result/output of the function, that can be used as part of an expression, or assigned to a variable e.g.  $x = input()$

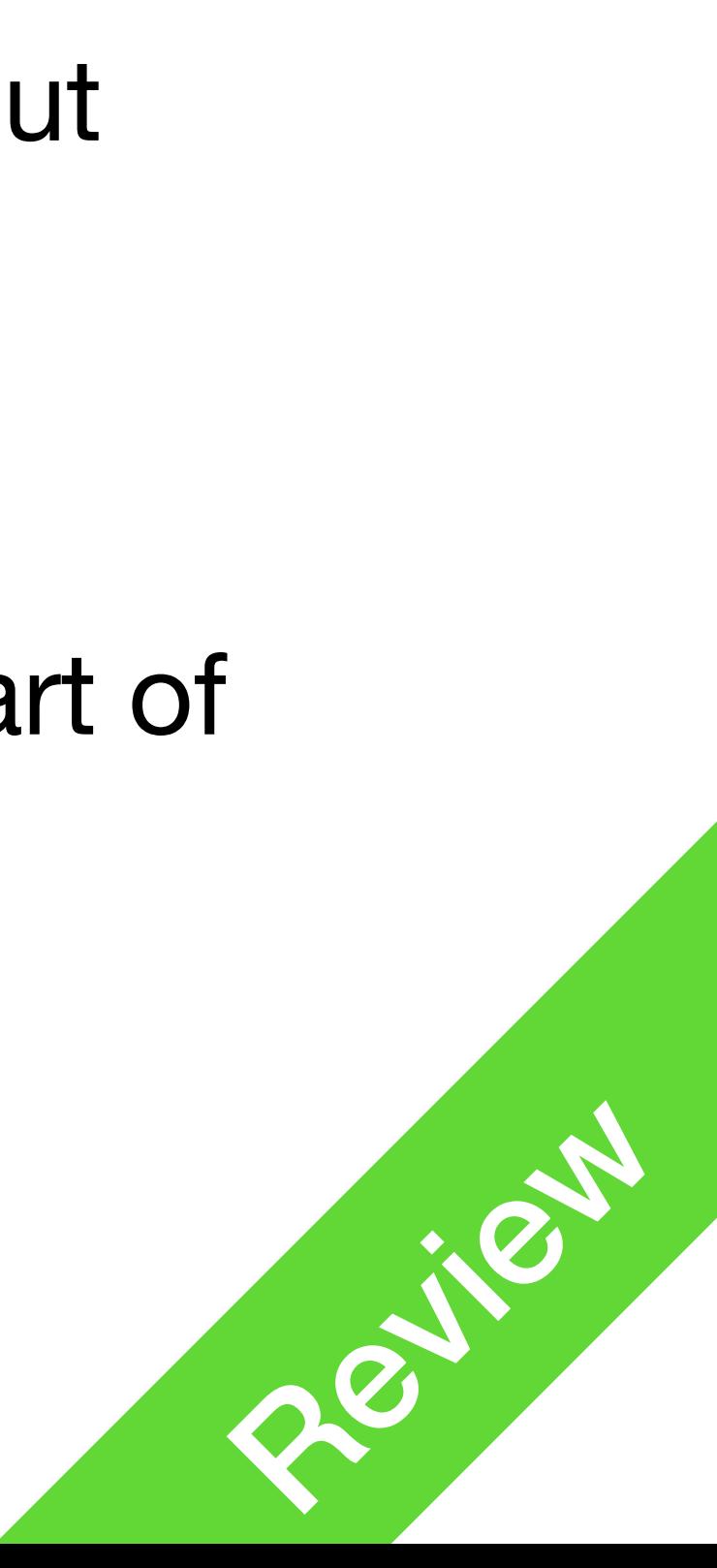

## Existing Functions

- print(...)
	- Parameters: objects, separated by ','
		- optional parameters: sep, end, ...

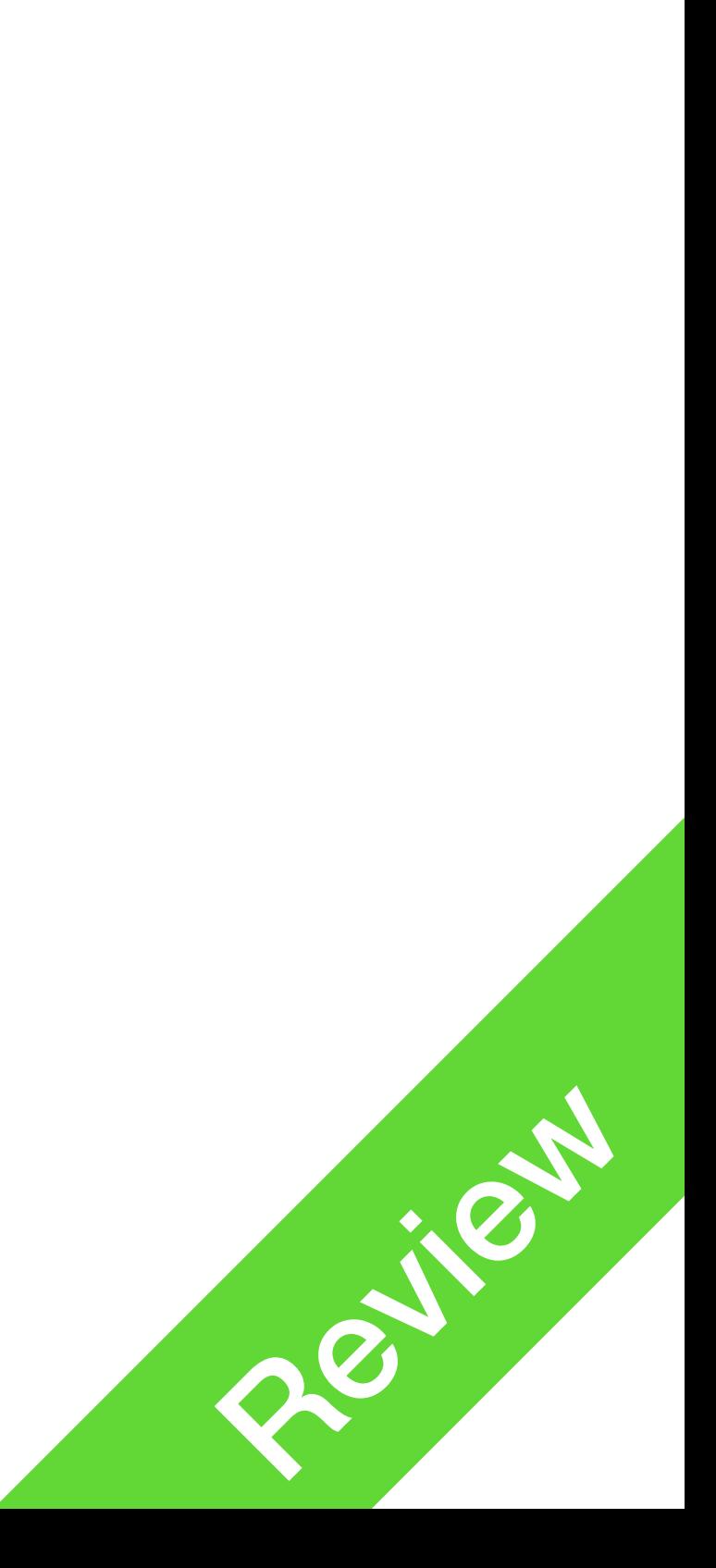

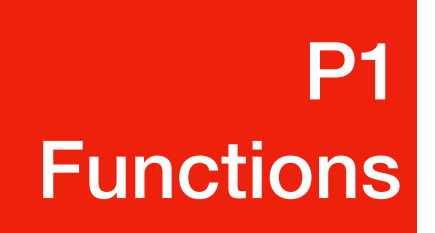

### None value

**P1** <mark>P1</mark><br>Functions

#### • None value

- Check if a variable's value is None if x is None: # do stuff...
- Why do we need None?
	- For functions with no return value, such as  $print(...)$

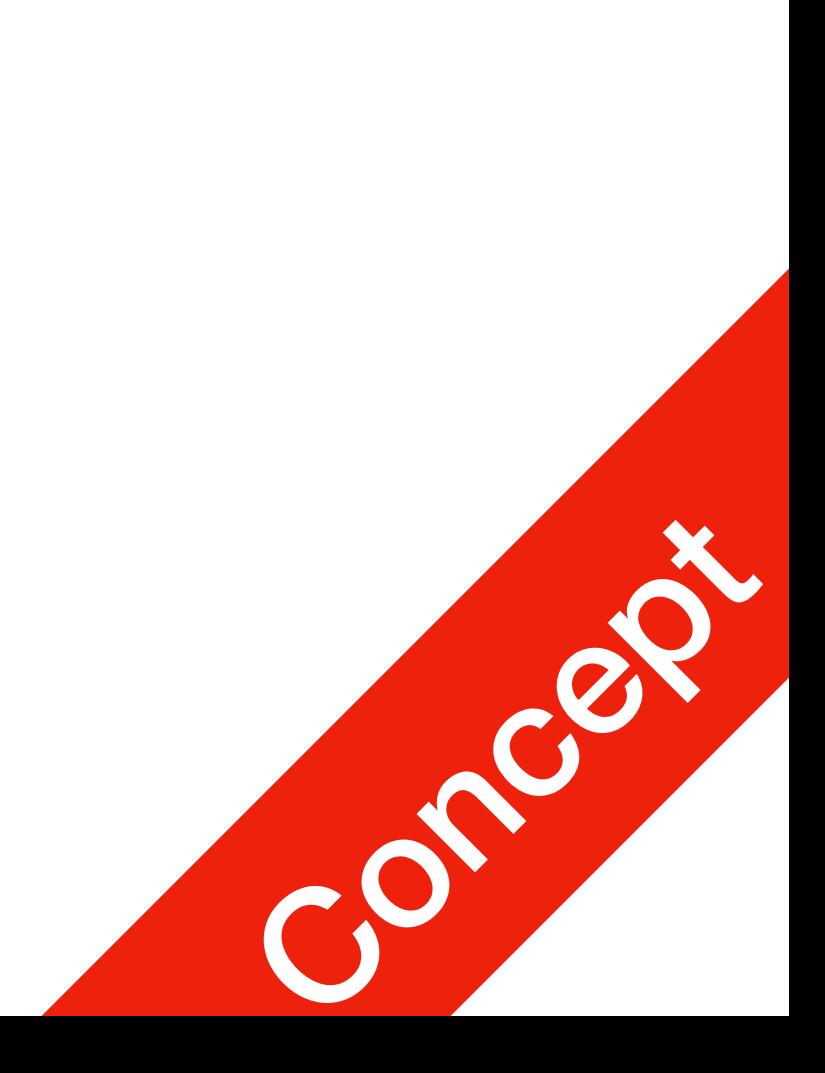

### Python Function

- Functions are subroutines that can be reused
- Functions can be declared anywhere
- Functions can have parameters
- Functions can have return values

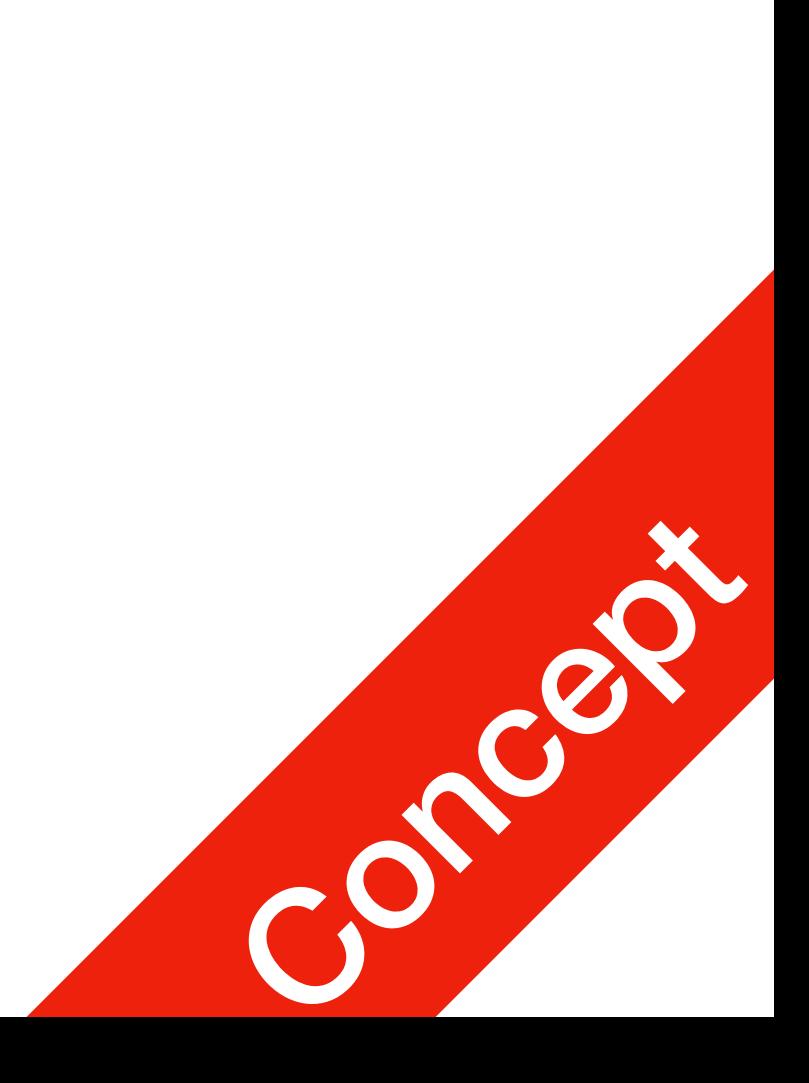

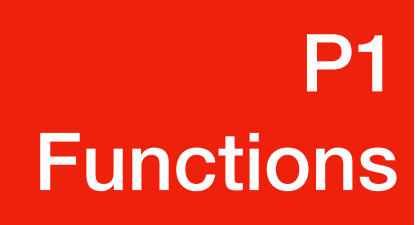

## Functions Declarations

**Subroutine** 

Function names should be lowercases, sometimes with underscores

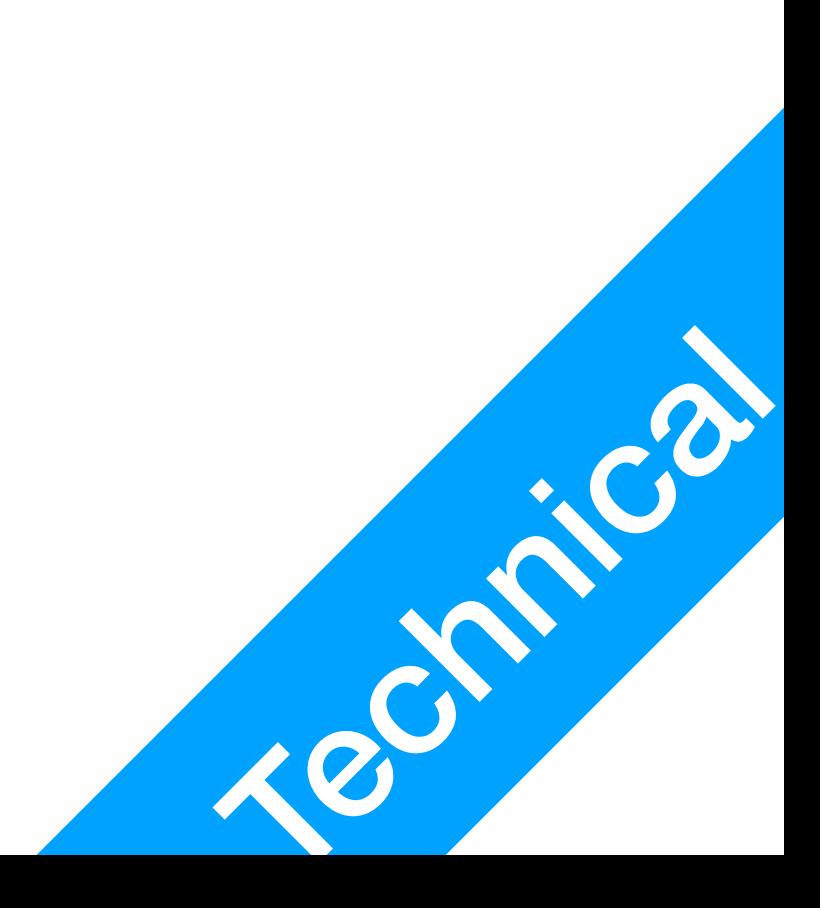

#### def **welcome**(): print("Welcome to my programme")

```
welcome()
```
**P1** 

<mark>P1</mark><br>Functions

- Functions are declared using def
	- followed by function name (e.g. welcome) **STYLE**
	- parenthesis for parameters (in this case no parameter)
	- and colon, then a subroutine
- Functions can be called anywhere after it's declared

## Functions Declarations

- Functions can have **parameters** (also called **arguments**)
	- call the function
	-
	-

• Parameters are like new variables, you give these variables values when you

• Parameter variables only exist in the scope of the function's subroutine

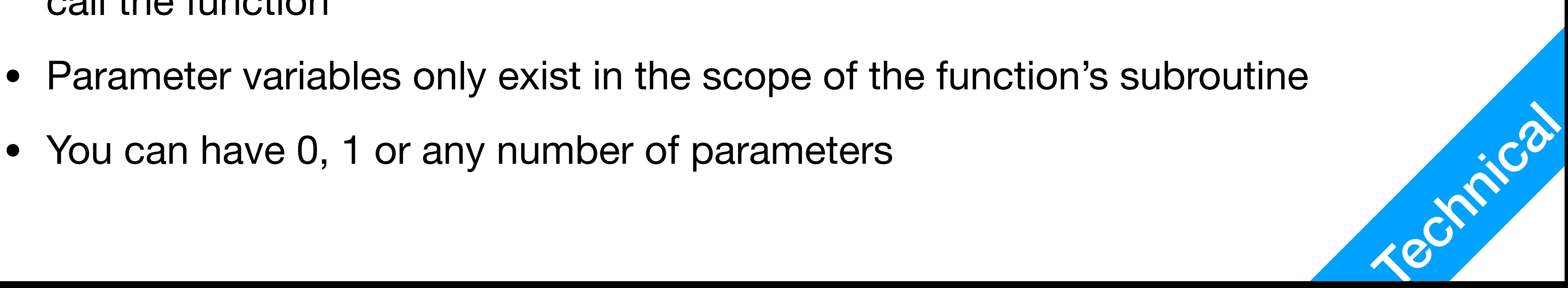

def welcome(**firstname, lastname**): print(firstname, lastname, ", I welcome you")

welcome(**"Jetic", "Gu"**) # firstname gets "Jetic", lastname gets "Gu"

## Functions Declarations

• Always leave 2 empty line between function declarations, and your main programme **STYLE** 

def sayBye(name): print("Bye,", name)

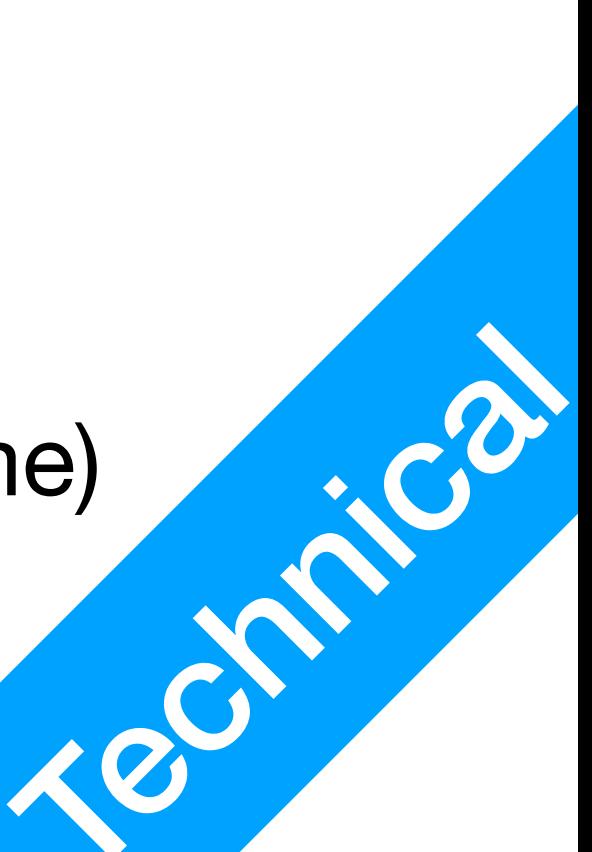

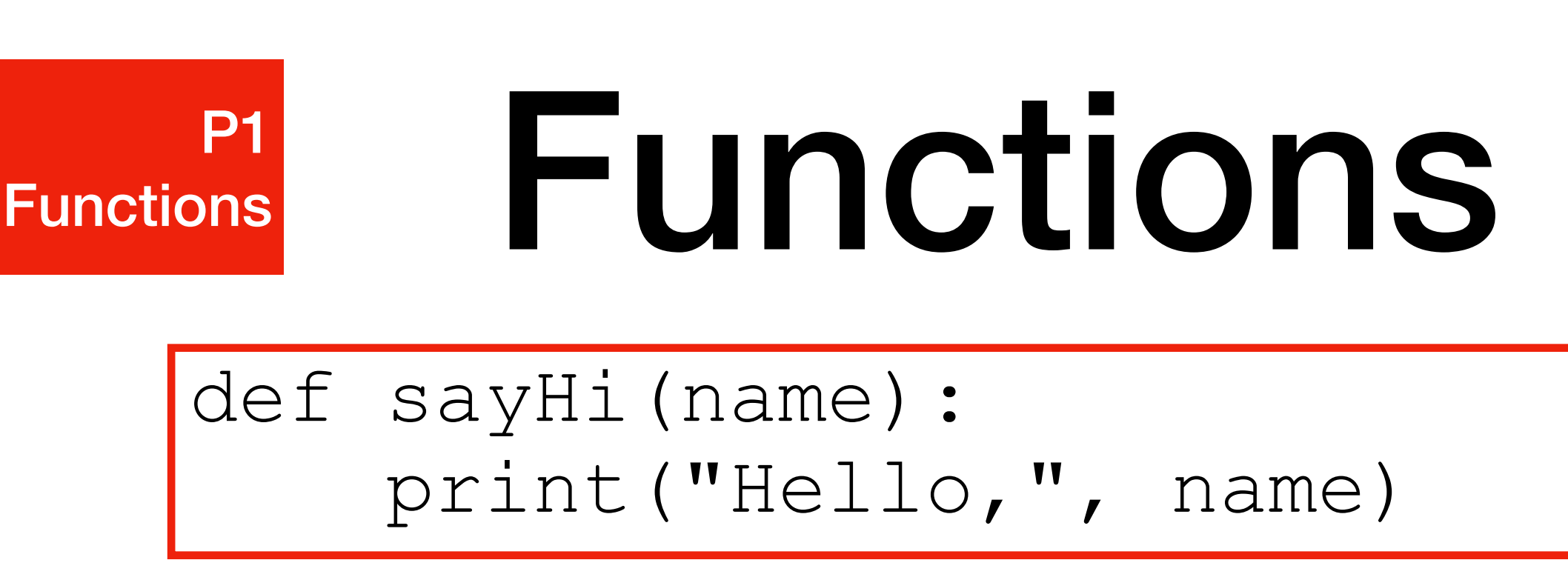

sayHi("Jetic") sayHi("Jeremy") sayBye("Jetic") Function Declaration

Function Declaration

Main Programme

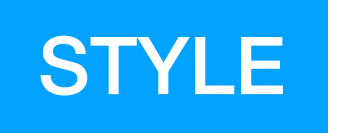

Always declare functions at the beginning of your  $*$  .  $py$  script files (before main programme)

### Return a value

**P1** <mark>P1</mark><br>Functions

- To return a value, or terminate the subroutine prematurely, use  $return$
- When the programme reaches the function call, it will execute the subroutine,

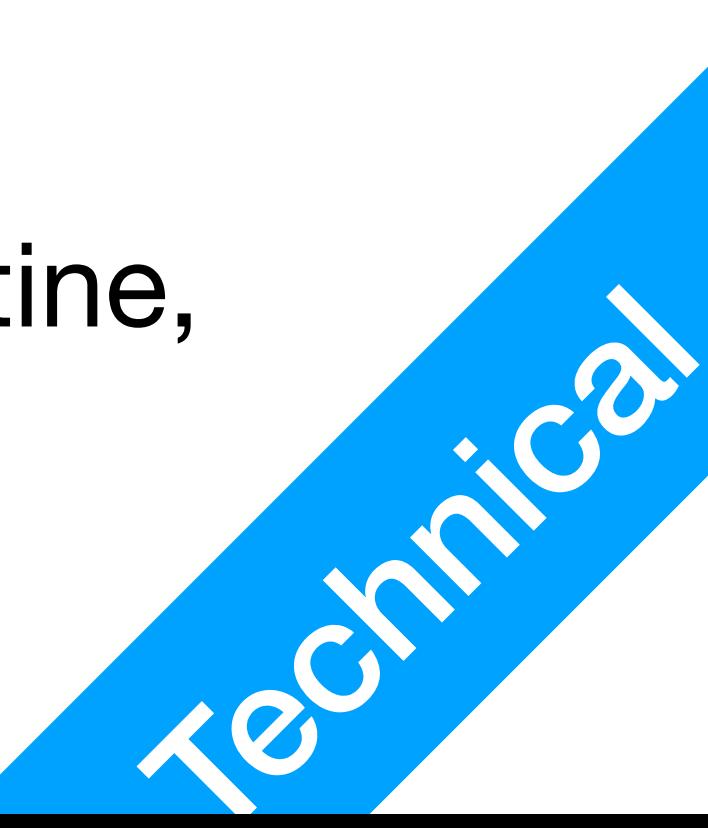

def sum\_to(n):  $sum = 0$  for i in range(n + 1):  $sum$   $+=$   $i$  **return sum**

print("The sum of 1 to 100 is", sum\_to(100)) print("The sum of 1 to 1000 is", sum\_to(1000))

#### **P1** <mark>P1</mark><br>Functions

## Return a value

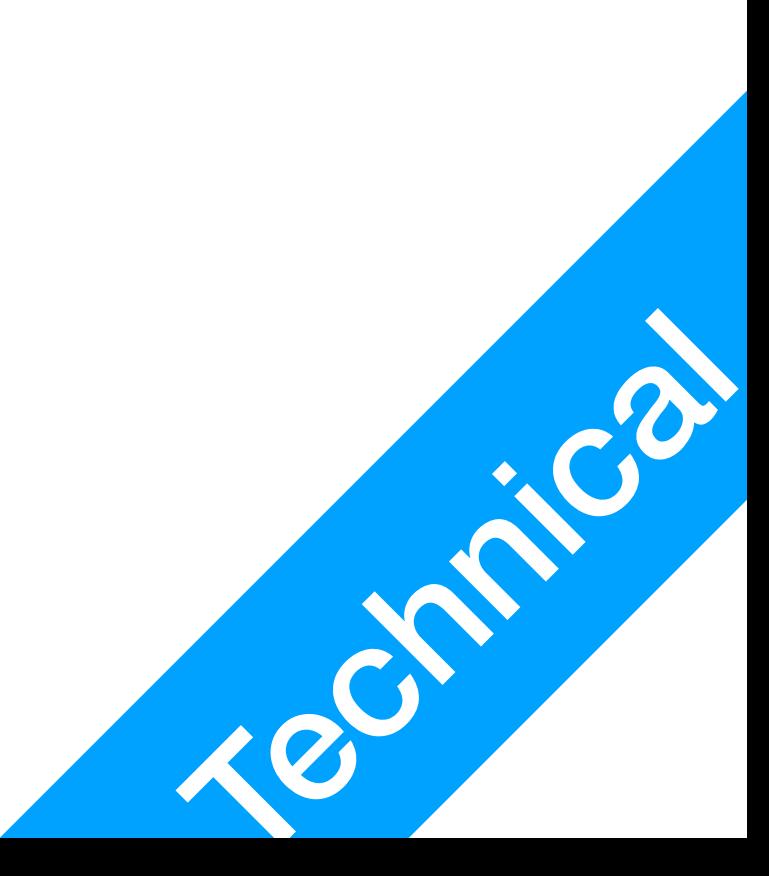

def sum\_to(n): if  $n < 0$ : **return**  $sum = 0$  for i in range(n + 1):  $sum$   $+=$   $i$ return sum

- To return a value, or terminate the subroutine prematurely, use  $return$ 
	-
	- When your function exits without return, it will return None

• When you just write  $return$ , it will exit the subroutine and return  $None$ 

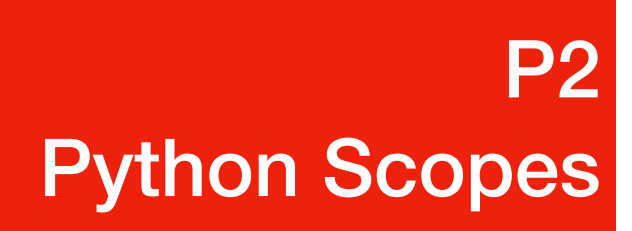

#### When and where can you access variables/functions

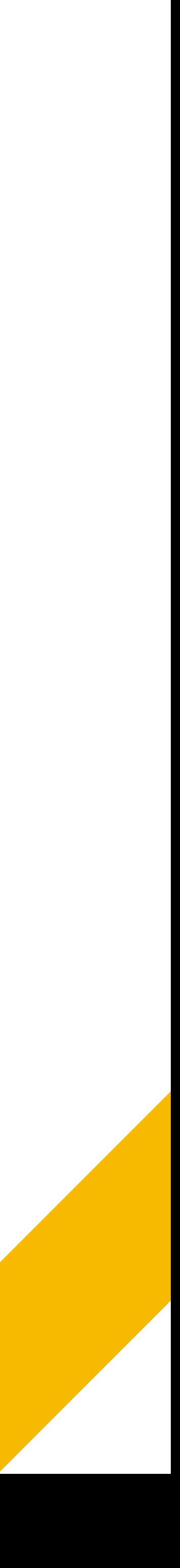

stu num  $= 0$ 

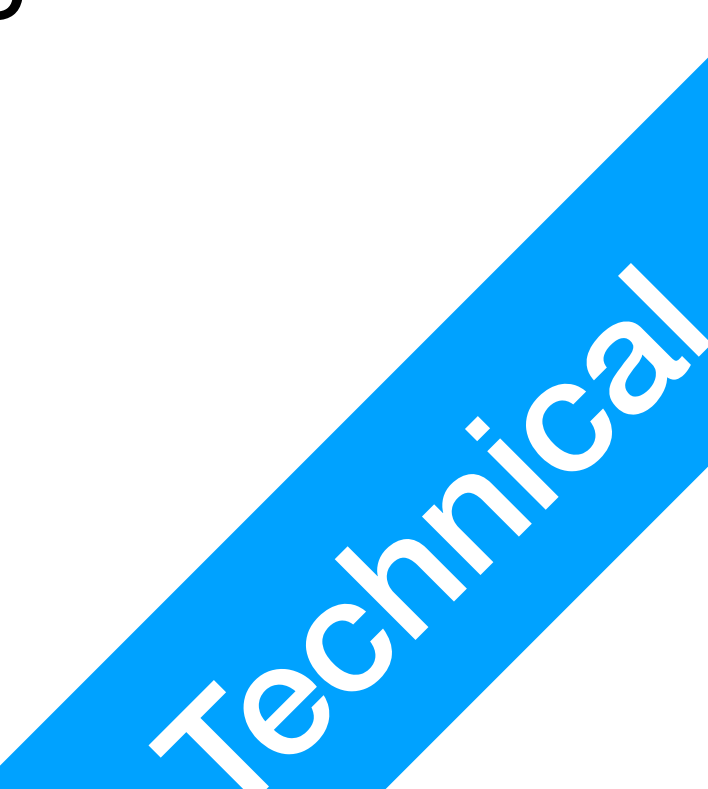

add stu("Jetic") add\_stu("Jack") del\_stu("Jetic") print(stu\_num)

- Where can you access variable name?
- Is name in add stu and del stu the same variables?
- Where can you access variable stu num?

def add\_stu(name): print("Welcome", name) stu\_num += 1

def del stu(name): print("Bye", name) stu num -= 1

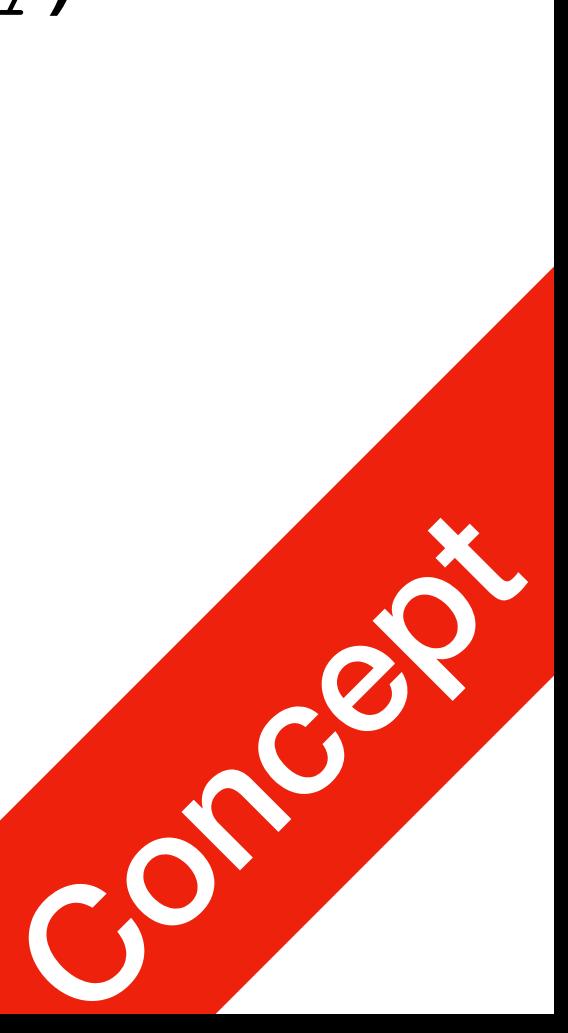

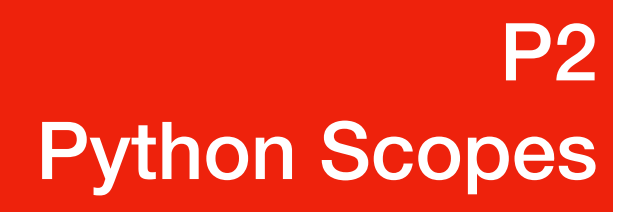

def del\_stu(name): Local Scope print("Bye", name) stu num  $-= 1$ 

add stu("Jetic") add\_stu("Jack") del\_stu("Jetic") print(stu\_num)

def add\_stu(name): print("Welcome", name) stu num  $+= 1$ Local Scope

- Variables (and functions) can only be accessed in their respective scopes, or their children scopes
- In this example, you have 3 scopes
- global scope (your script main.py)
	- local scope del stu
	- local scope add\_stu

Global Scope

stu num  $= 0$ 

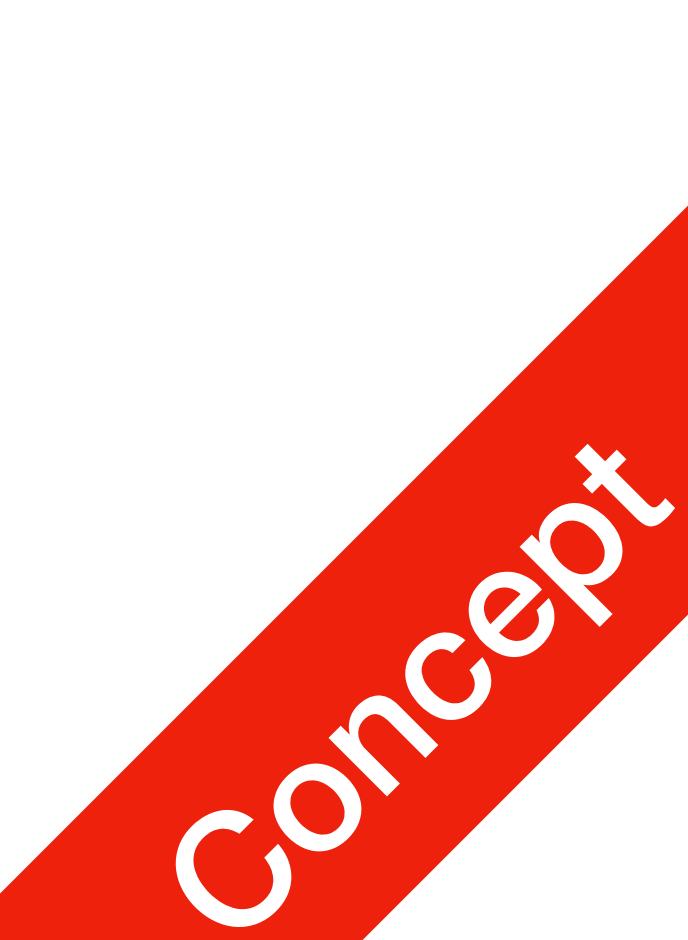

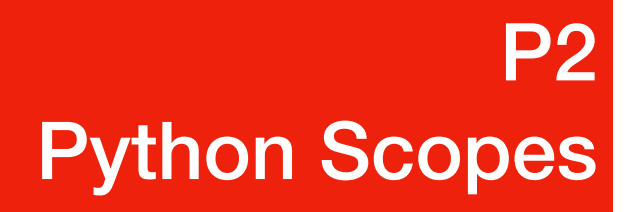

def del\_stu(name): Local Scope print("Bye", name) stu num  $-$  1

add stu("Jetic") add\_stu("Jack") del\_stu("Jetic") print(stu\_num)

def add\_stu(name): print("Welcome", name) stu num  $+= 1$ Local Scope

- A scope is created NOT when you write the code, but when you execute it
	- During the execution of this scope, new variables created are of the scope
- When a scope is deleted, all internal variables are lost

Global Scope

stu num  $= 0$ 

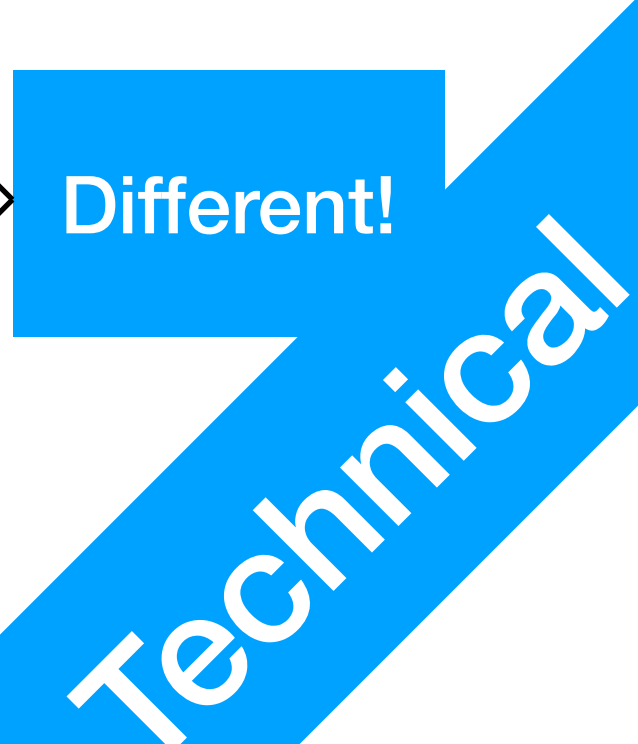

add stu("Jetic") add\_stu("Jack") del stu("Jetic") print(stu\_num)

def add\_stu(name): print("Welcome", name) stu num  $+= 1$ Local Scope

def del\_stu(name): Local Scope print("Bye", name) stu num  $-$  1

#### Python Scopes • You run python main.py The Global Scope is created

- You run add stu Local scope add stu is created
- add stu finishes and returns Local scope add stu is deleted
- You run add stu Local scope add stu is created
- add stu finishes and returns Local scope add stu is deleted

Global Scope

stu num  $= 0$ 

Different!

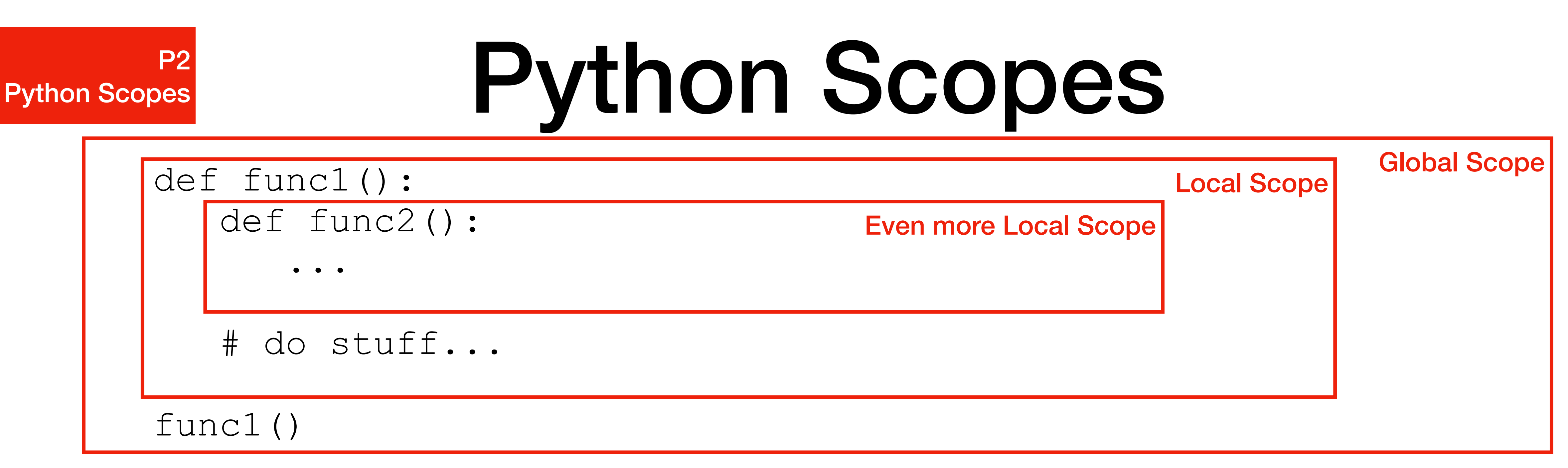

- Python scope is different from other programming languages
	- A new subroutine doesn't create a new scope (unlike C, C++, etc.)
	- Functions declarations also have scopes
		- And yes, you can declare new functions inside a function, but that would limit the said function in a local scope

• And yes, you can declare new functions inside a function, but that would limit the

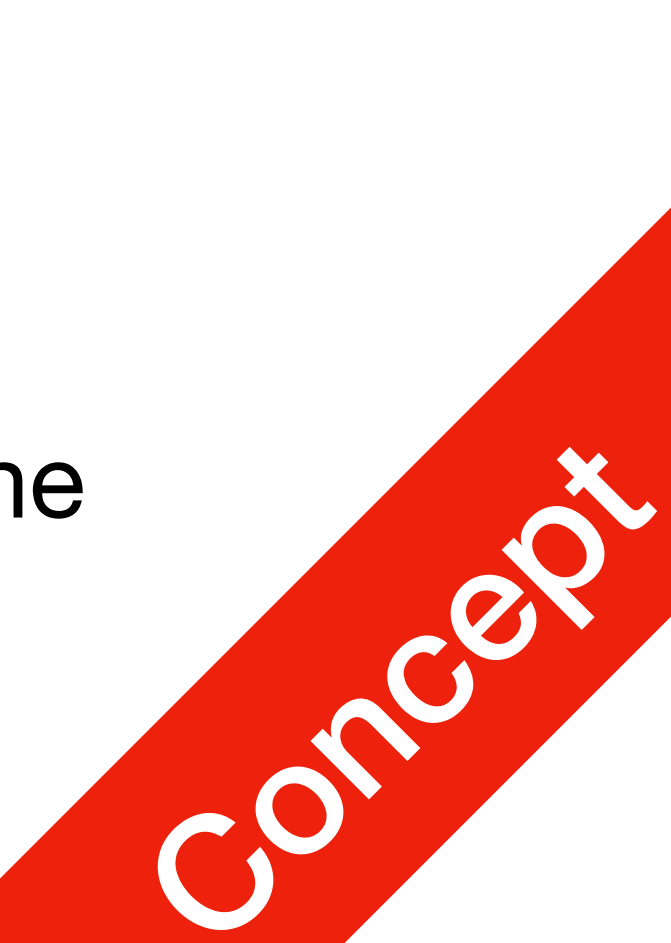

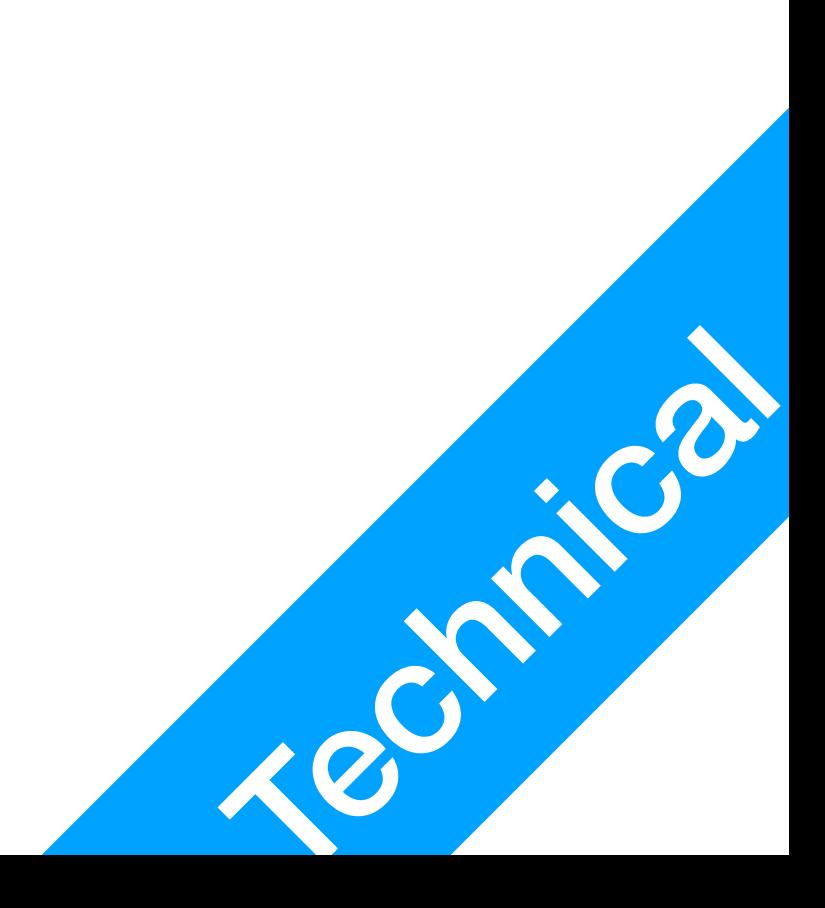

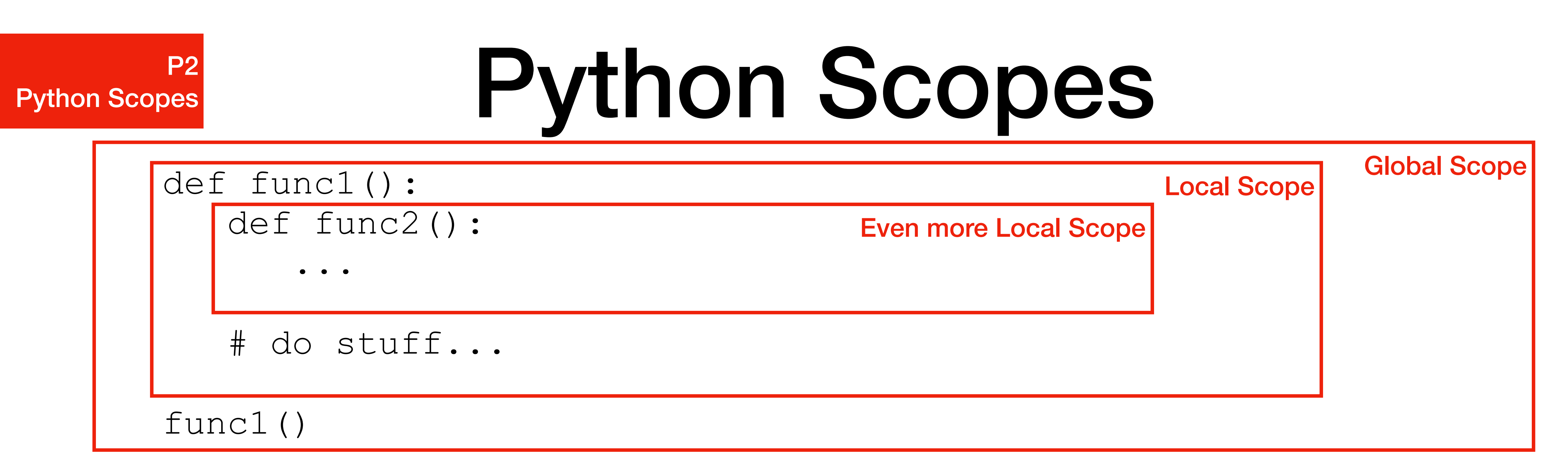

- Calling func1 inside func1 is called a recursive function call
- You can call func1 inside: main programme, func1, and func2
- You can call func2 inside: func1, and func2
- You can NOT call func2 outside of func1

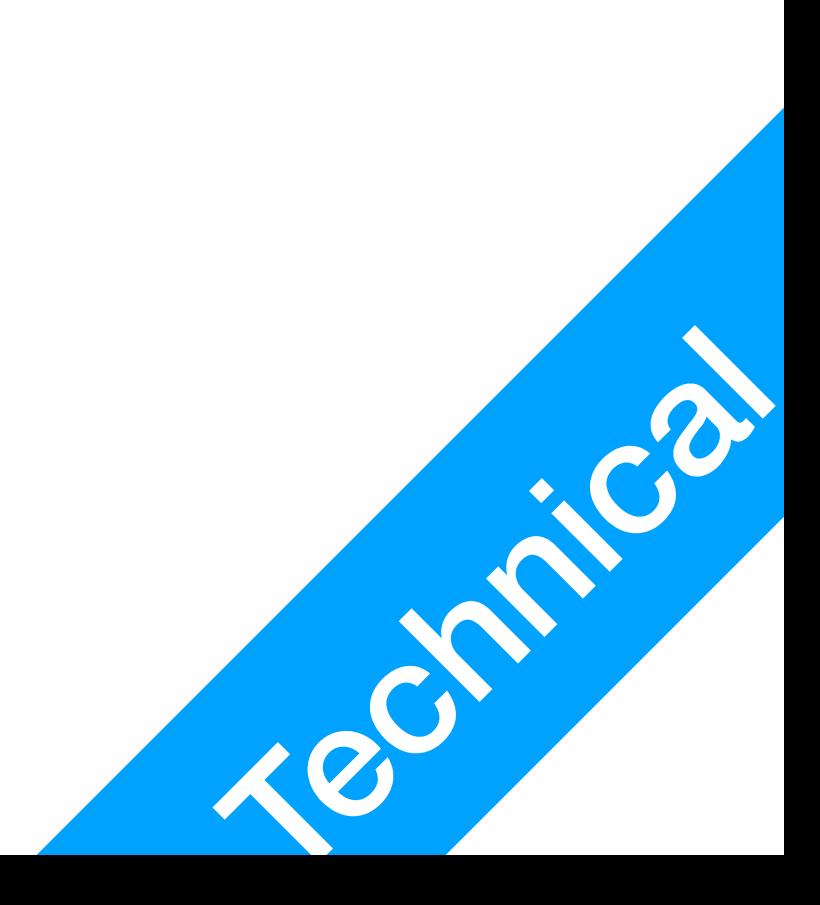

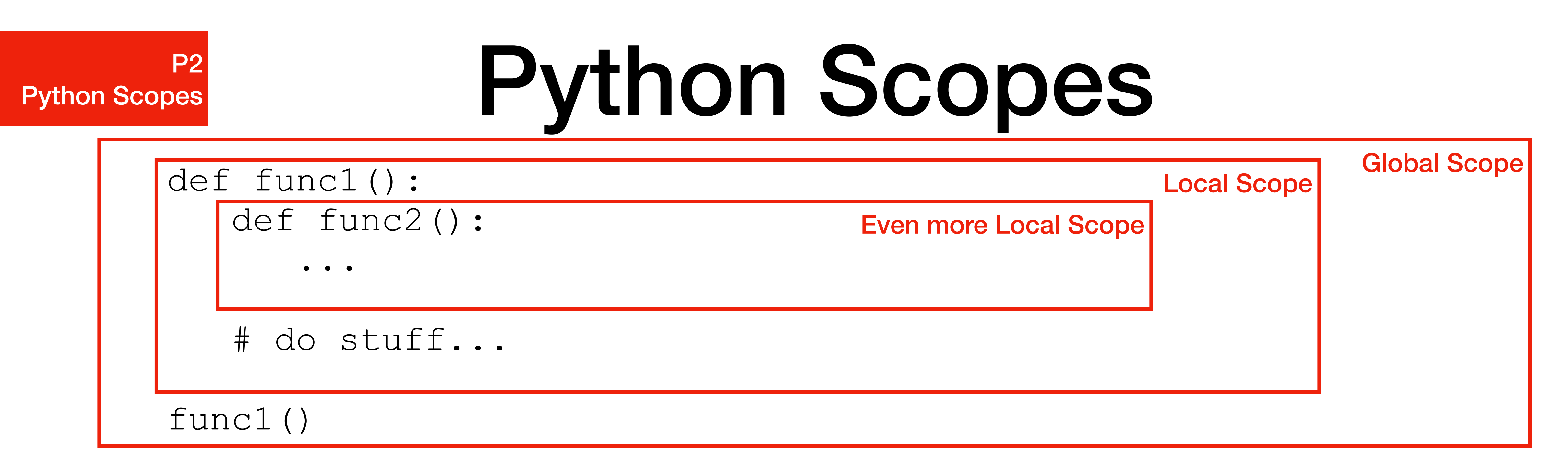

- Variable declared in the main script can be accessed by: main programme, func1, and func2
- Variables declared in func1 can be accessed by: func1, and func2
- Variables declared in func2 can only be accessed by: func2